- 13 ISBN 9787302279167
- 10 ISBN 7302279160

出版时间:2012-4

页数:216

版权说明:本站所提供下载的PDF图书仅提供预览和简介以及在线试读,请支持正版图书。

www.tushu000.com

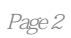

 $1$  $1.1$  $1.1.1$  $1.1.2$  "  $1.1.3$  $1.1.4$ 1.1.5  $1.2$ 1.3 1.31  $1.32$ 1.33  $1.4$  $1.4.1$  $1.42$  $1.5$  $1.5.1$  $1.5.2$  $1.5.3$  $1.5.4$  $1.5.5$ 1.6 1.7 1.8 实训:网站首页文件的编辑与发布  $2$  HTML  $21$ " HTML  $2.1.1$  $2.1.2$ 2.2 HTML  $221$  HTML  $222$ HTML $\sum$  $23"$  $231$   $222$   $\cdot$  $232"$  $24$ 241  $242$   $\frac{242}{\pi}$  $25$ "  $2.5.1$  $25.2$ "  $26"$  "  $261$  $262"$  "  $27"$  $27.1$  $27.2$   $*$   $*$ 28

281 28.2 29  $2.10$  $2.101$  $2.102$  $2.103$   $\frac{11^{4}}{2.10^{4}}$  $2.11$ "  $2.11.1$   $2.11.2$  "  $2.11.2$  $2.12$  $2.121$  $2.12.2$ 2.123 2.13小结  $2.14$  $2.15$  "  $3 \tCSS$  $31$  "  $CSS$  "  $31.1$  $31.2$ 32CSS …… 4 Dreamweaver  $5<sup>5</sup>$ 6 Flash

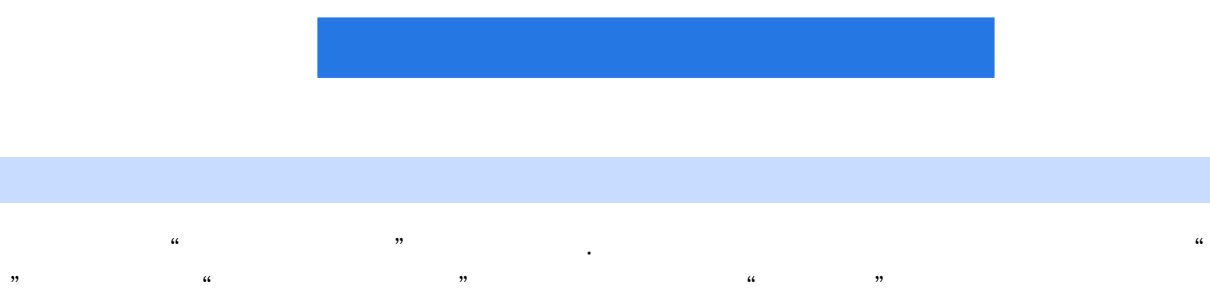

 $\mathfrak{p}_{\mathfrak{p}}$  , and  $\mathfrak{p}_{\mathfrak{p}}$  , and  $\mathfrak{p}_{\mathfrak{p}}$  , and  $\mathfrak{p}_{\mathfrak{p}}$  , and  $\mathfrak{p}_{\mathfrak{p}}$  , and  $\mathfrak{p}_{\mathfrak{p}}$  , and  $\mathfrak{p}_{\mathfrak{p}}$  , and  $\mathfrak{p}_{\mathfrak{p}}$  , and  $\mathfrak{p}_{\mathfrak{p}}$  , and  $\mathfrak{p}_{\mathfrak{p$ 

本站所提供下载的PDF图书仅提供预览和简介,请支持正版图书。

:www.tushu000.com